## **TRADITIONAL GARAM MASALA**

Any curry or baked dish  $(V + NV)$ . Just before serving add a few pinches, cover and let the flavor mix in your curry.

## **how to add garam masala spiceblend to your meals:**

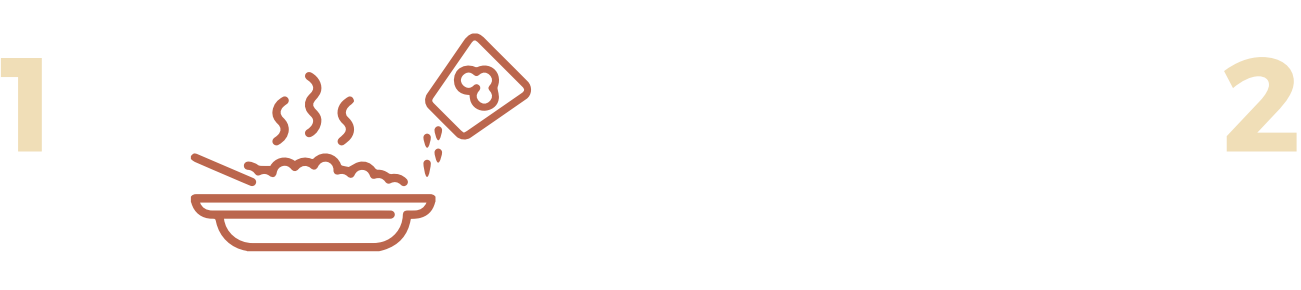

**Use in savoury muffins or breads.** While proofing, or mix in milk or butter and brush once baked.

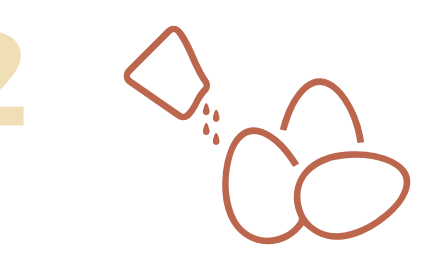

**All common egg dishes.** Just sprinkle and enjoy your egg dishes in a new flavor.

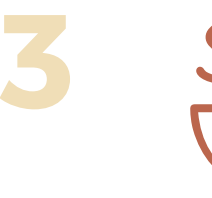

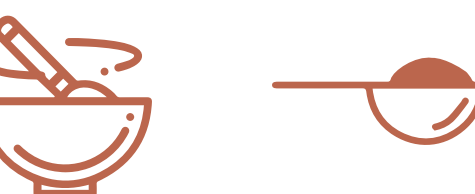

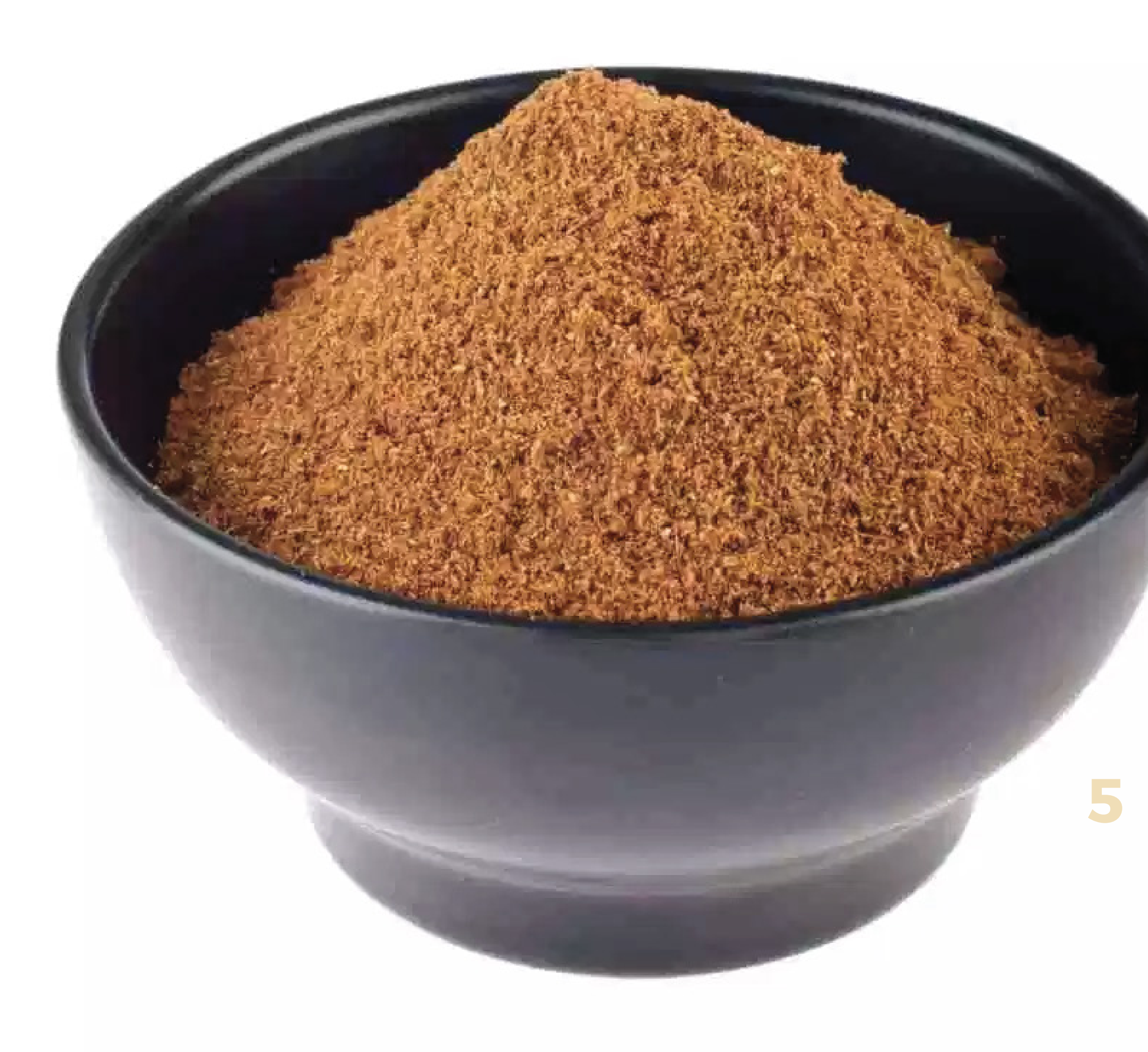

**Sprinkle into your coffee** It will taste fresher and spicy, giving that divine smell of garam masala coffee.

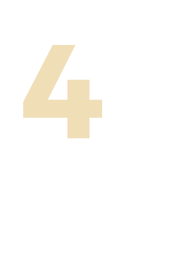

**Use in your lamb 6 or chicken dishes** as a final ingredient.

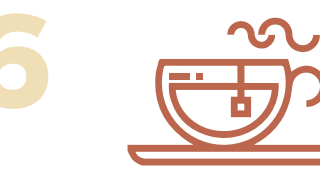

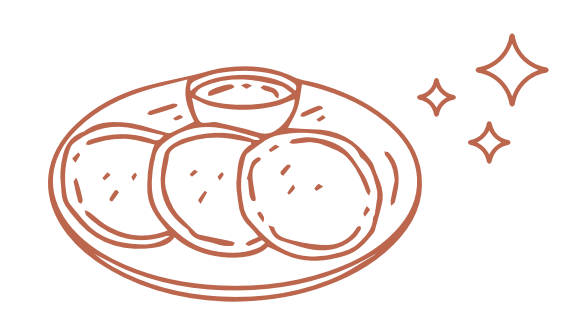

**Add to dips for zest.** Especially good in sour cream & onion, hummus, and tahini dips.

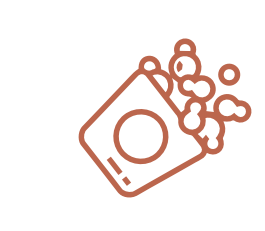

**Sprinkle some onto your popcorn post-butter**

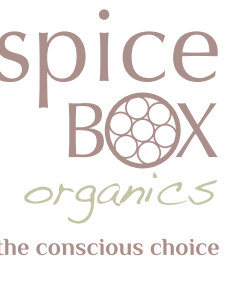

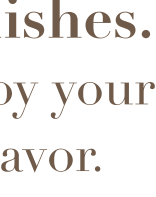

**7**

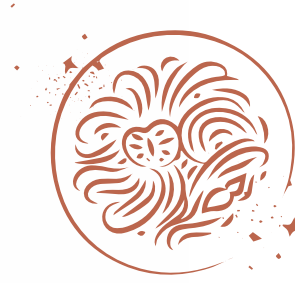

*"The most important seasoning for an Indian chef. Ayurveda also describes garam masala as: a digestive for heavy foods, booster of immunity, lowers blood sugar levels, promotes weight loss, natural cancer preventative, and an overall health booster."*